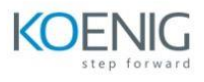

## **Power Automate with RPA**

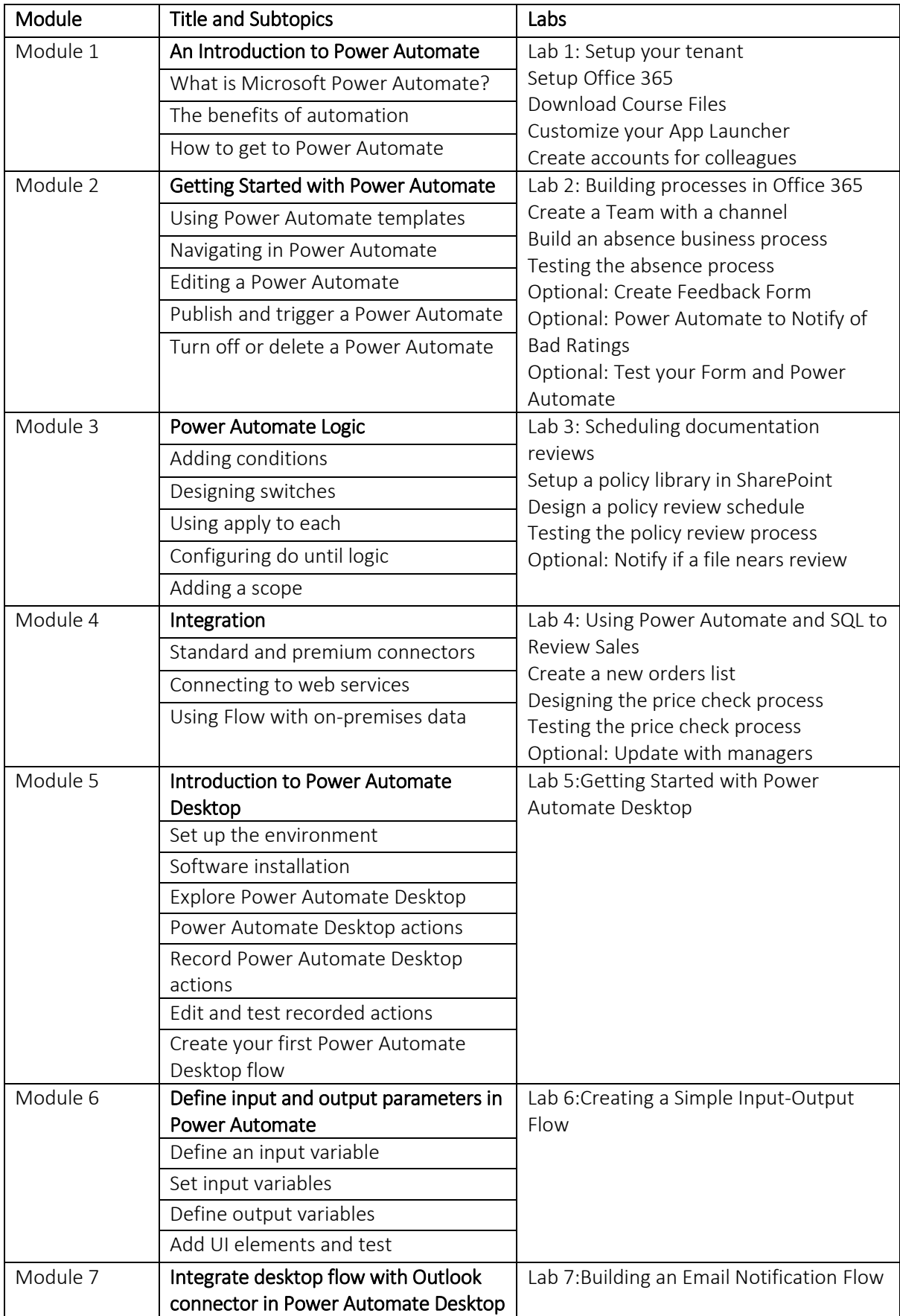

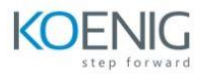

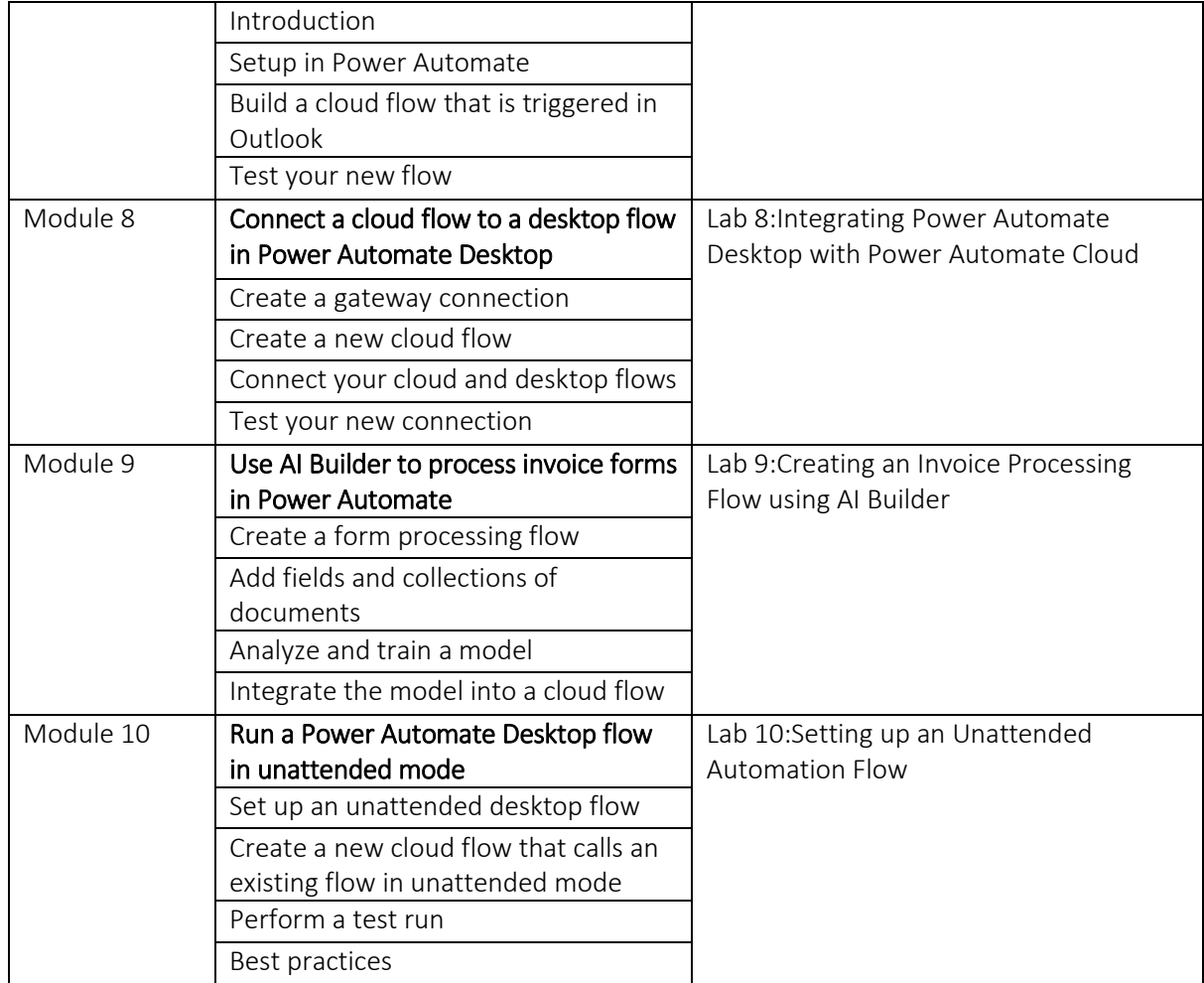